# ANEXO XI - CATÁLOGO DE SERVIÇOS DE TI

## CATÁLOGO DE SERVIÇOS DE TIC

### Serviço aos Usuários Comuns de TIC

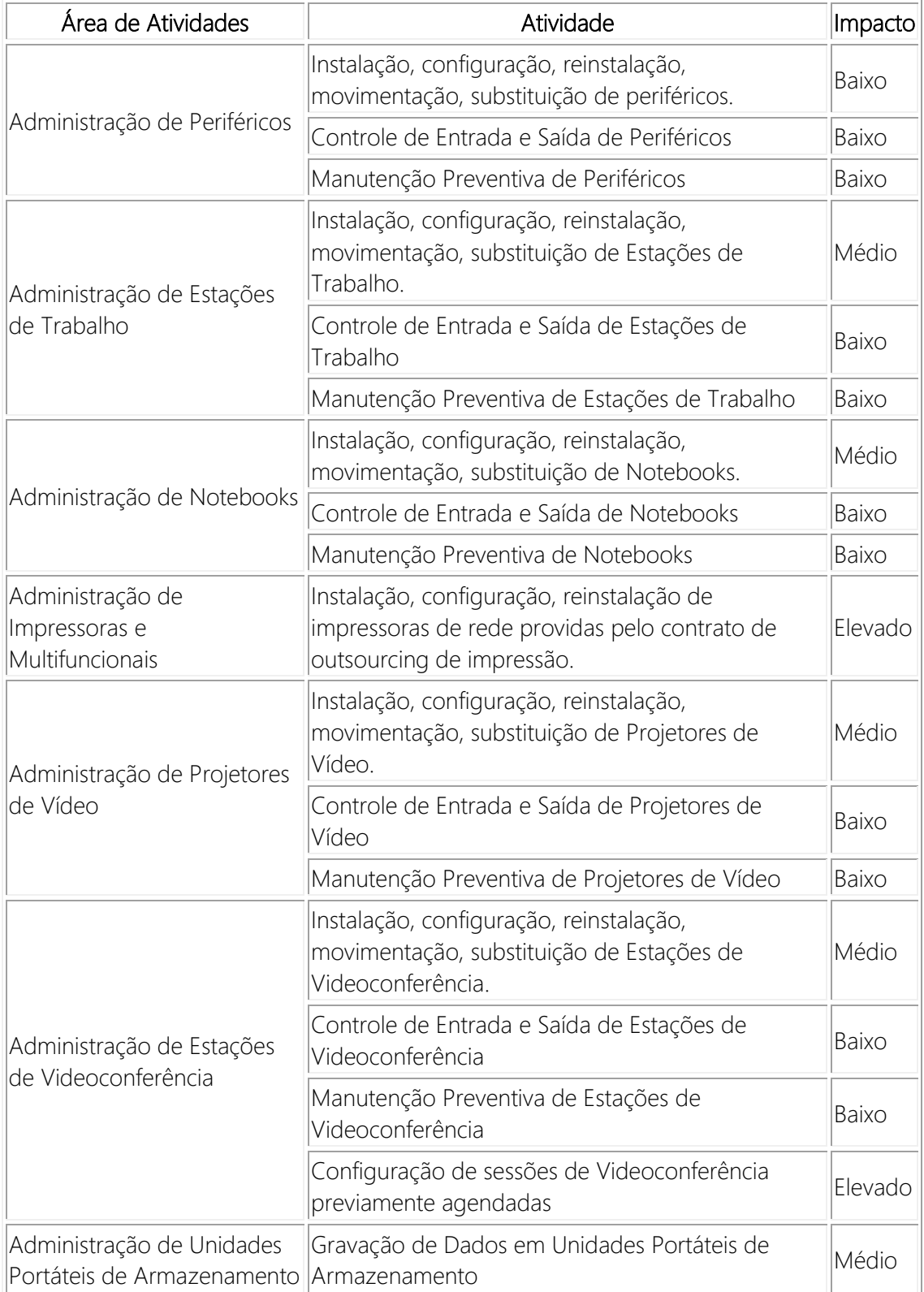

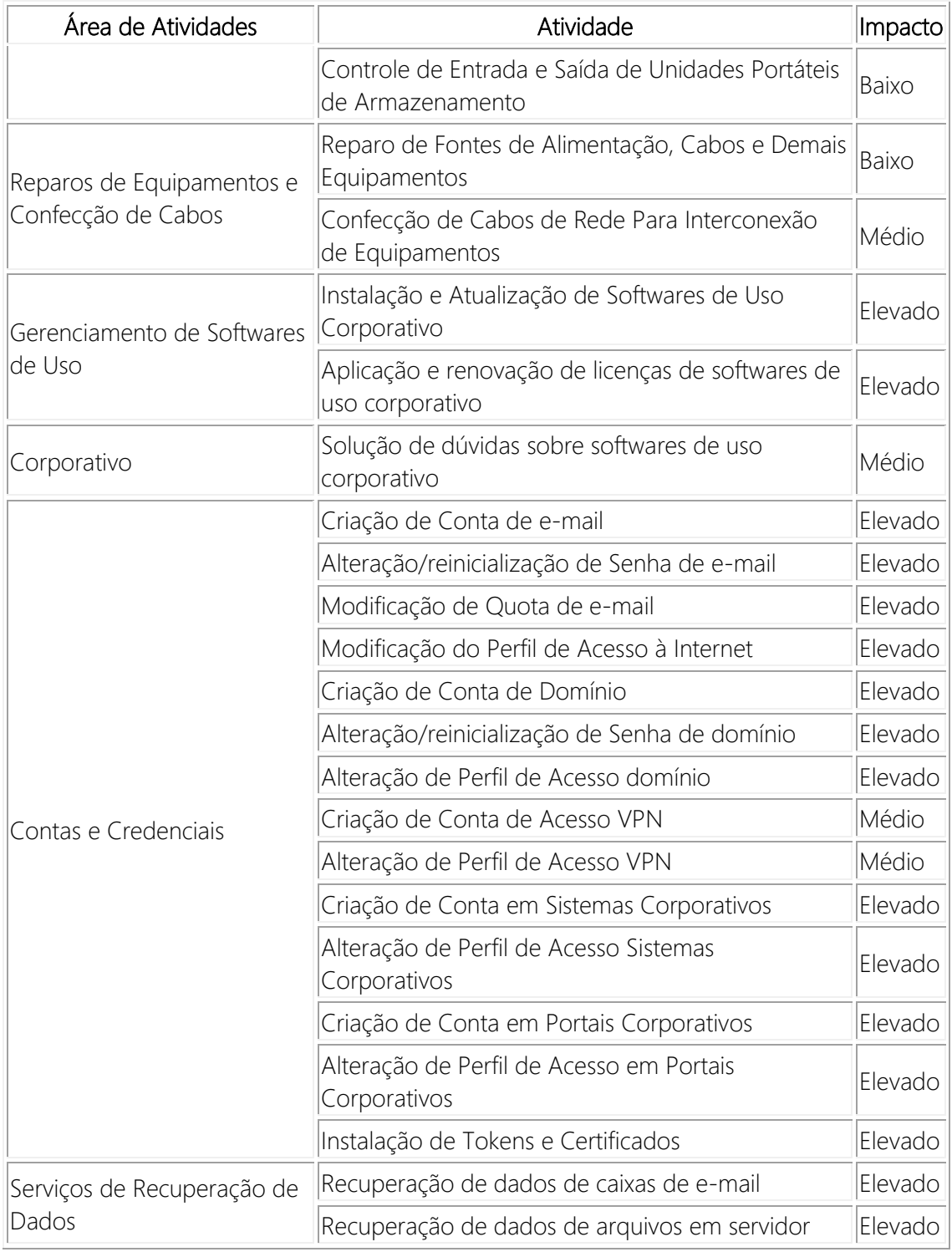

TABELA 1: Serviço aos Usuários Comuns de TIC

## Serviço aos Usuários Especializados de TIC

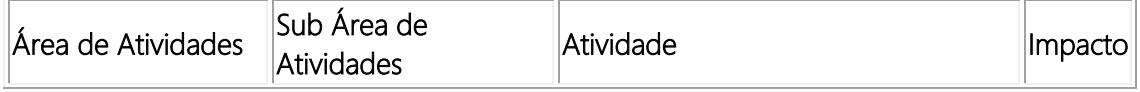

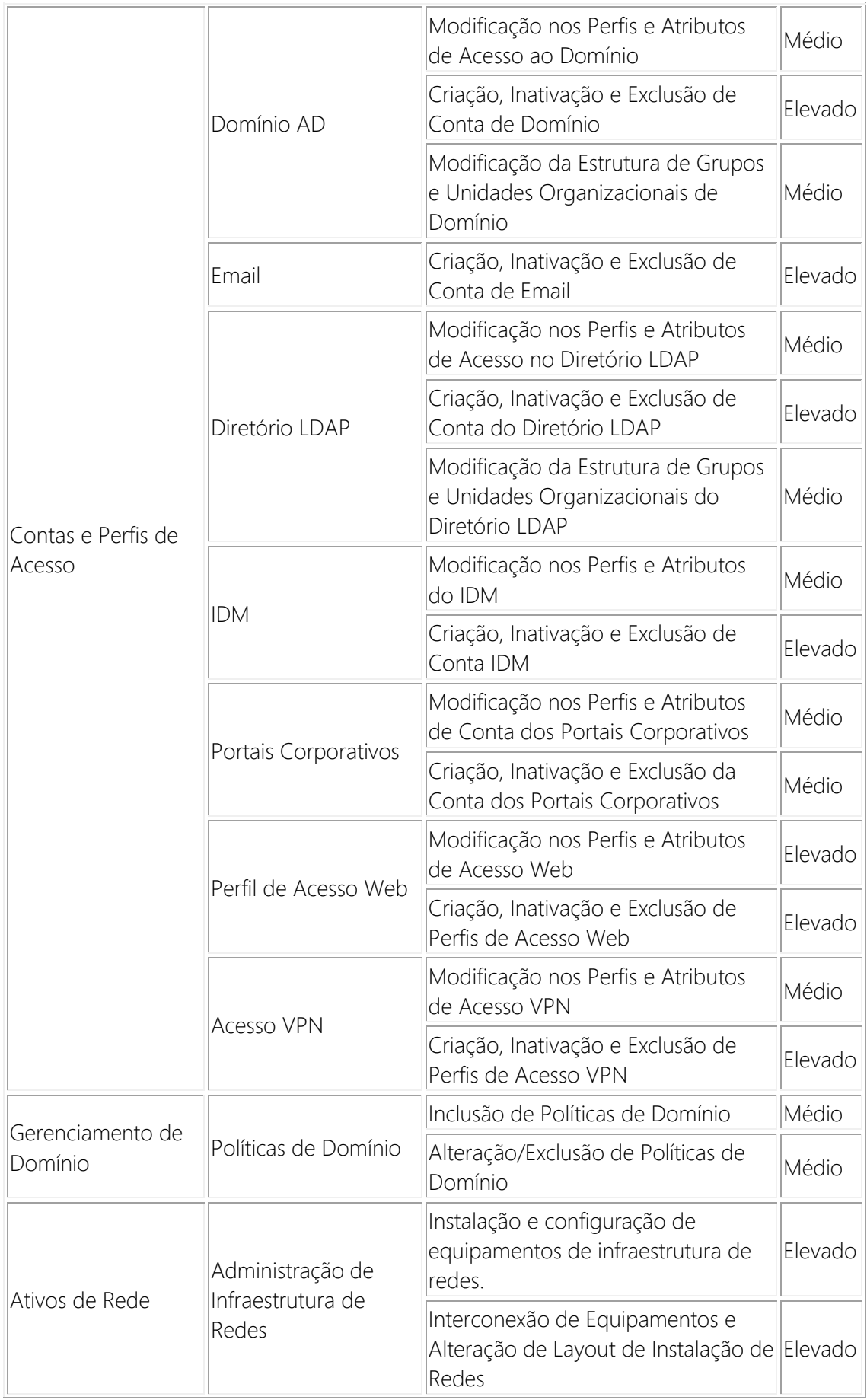

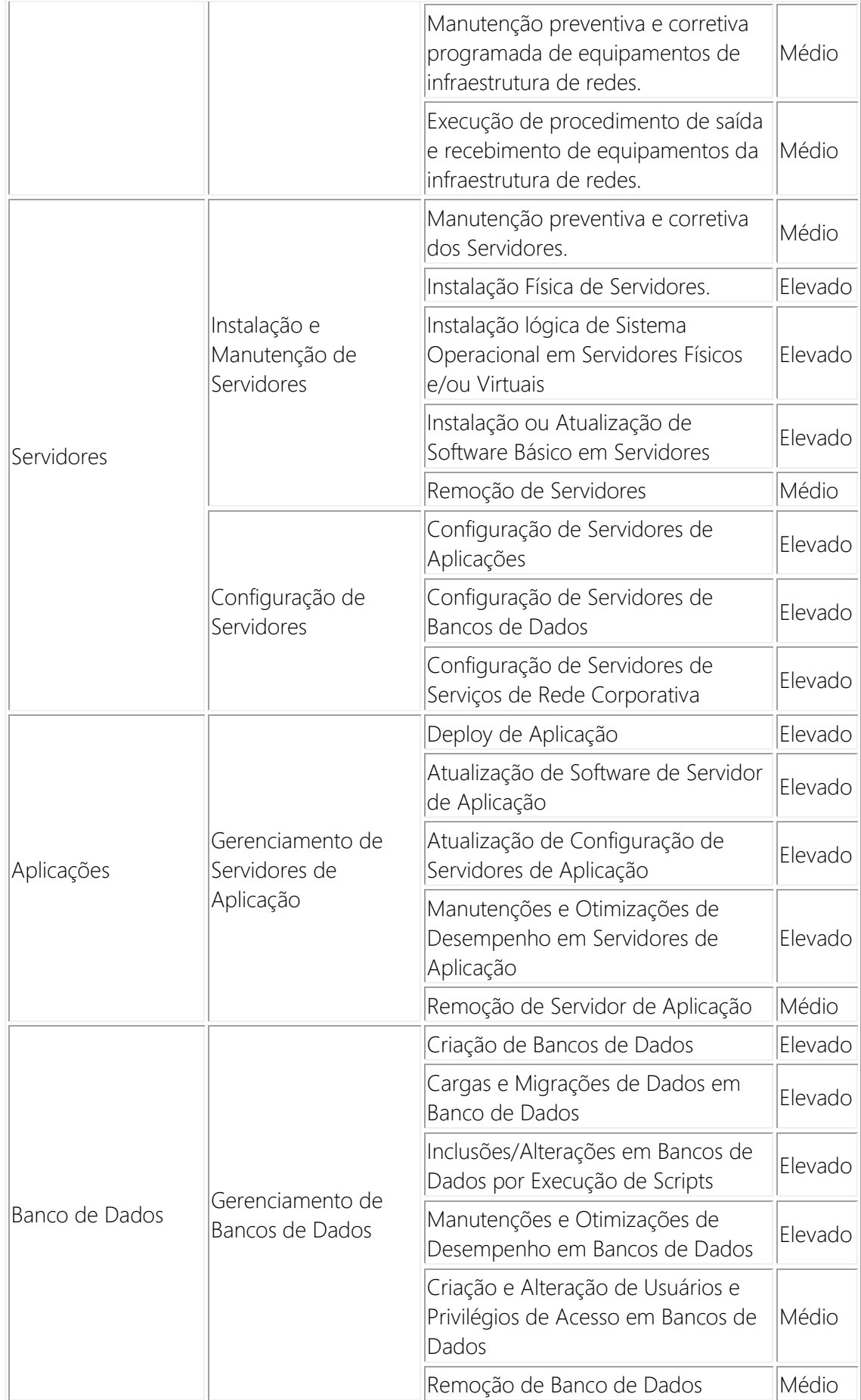

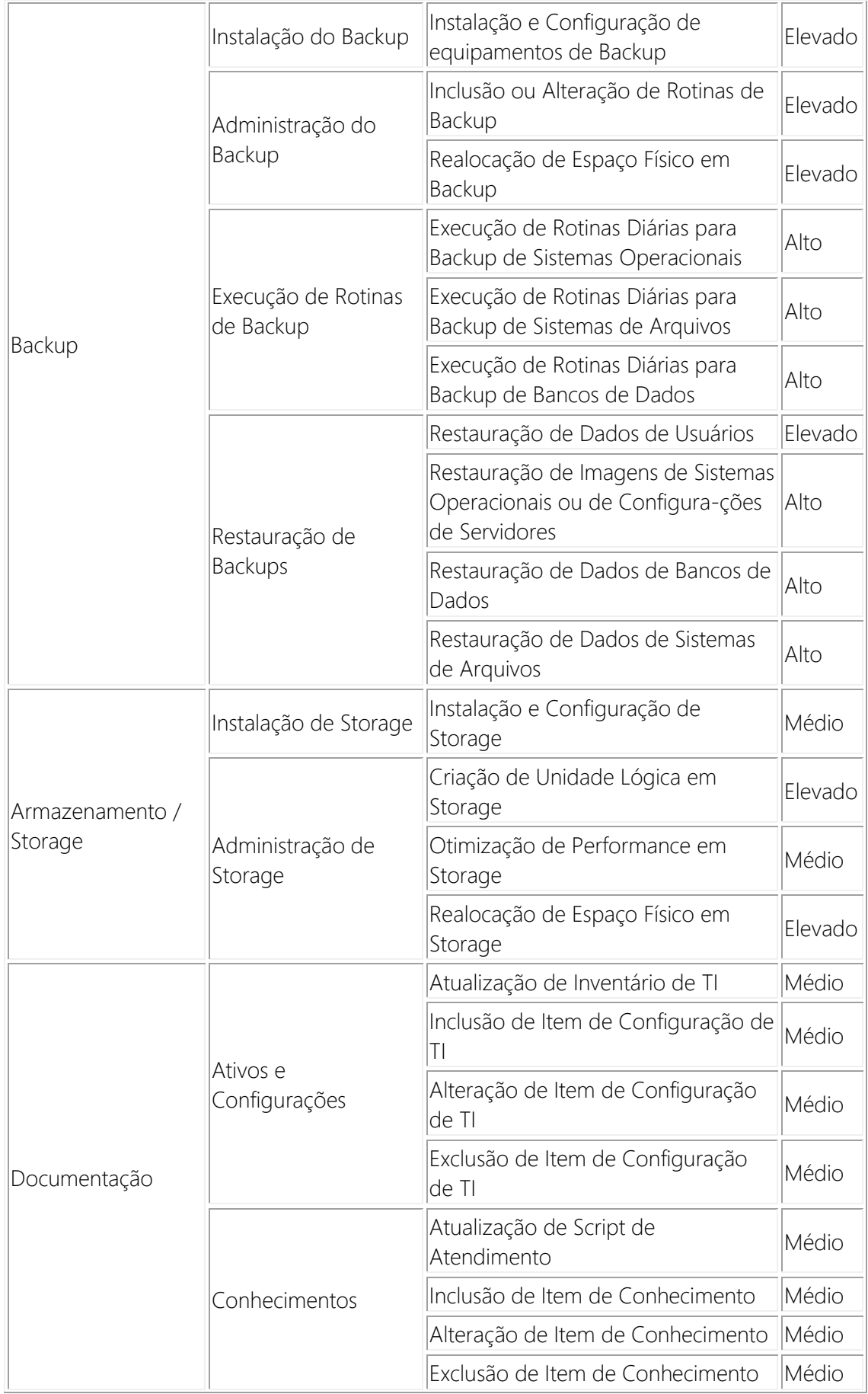

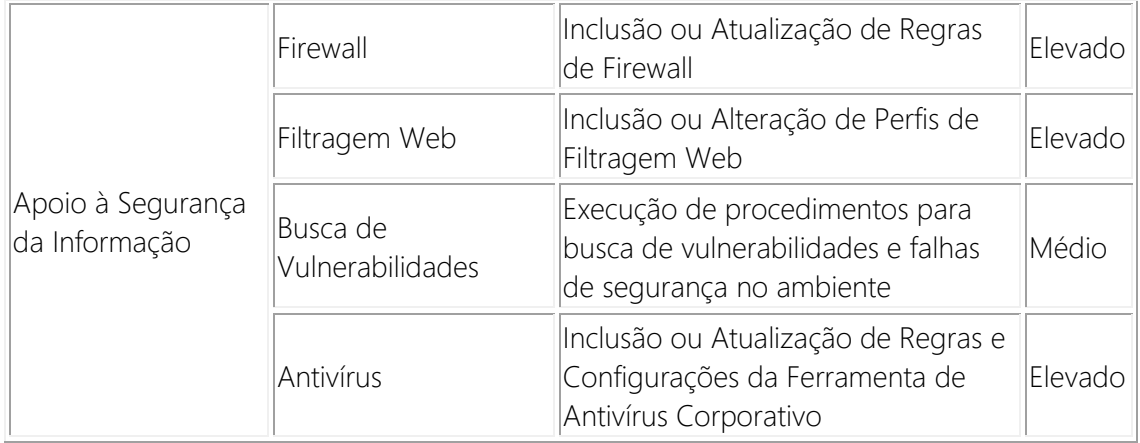

TABELA 2: Serviço aos Usuários Especializados de TIC

#### Atendimento de Incidentes de TIC

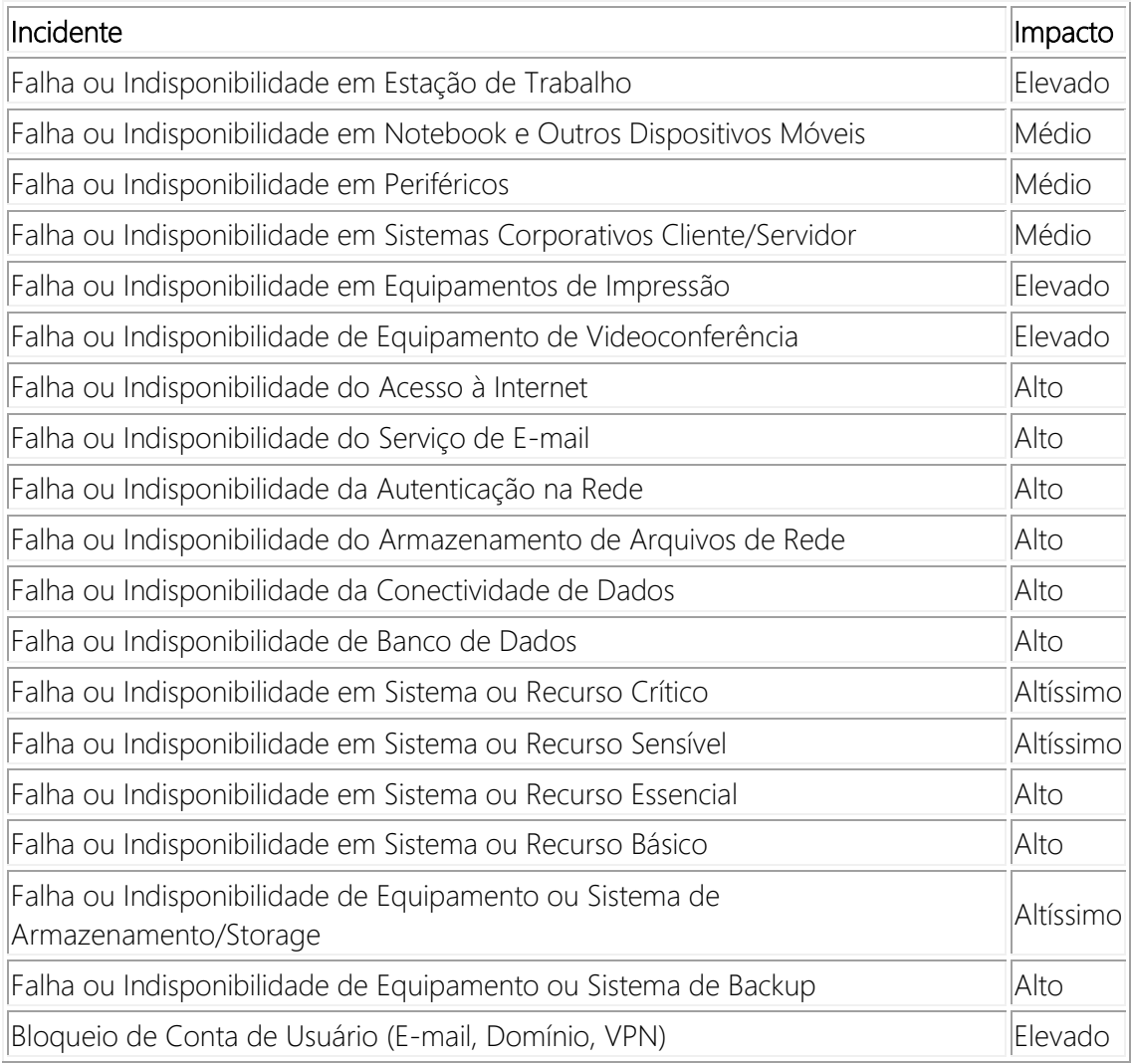

TABELA 3: Atendimento de Incidentes de TIC

Atividades de Monitoramento (Prestação Contínua)

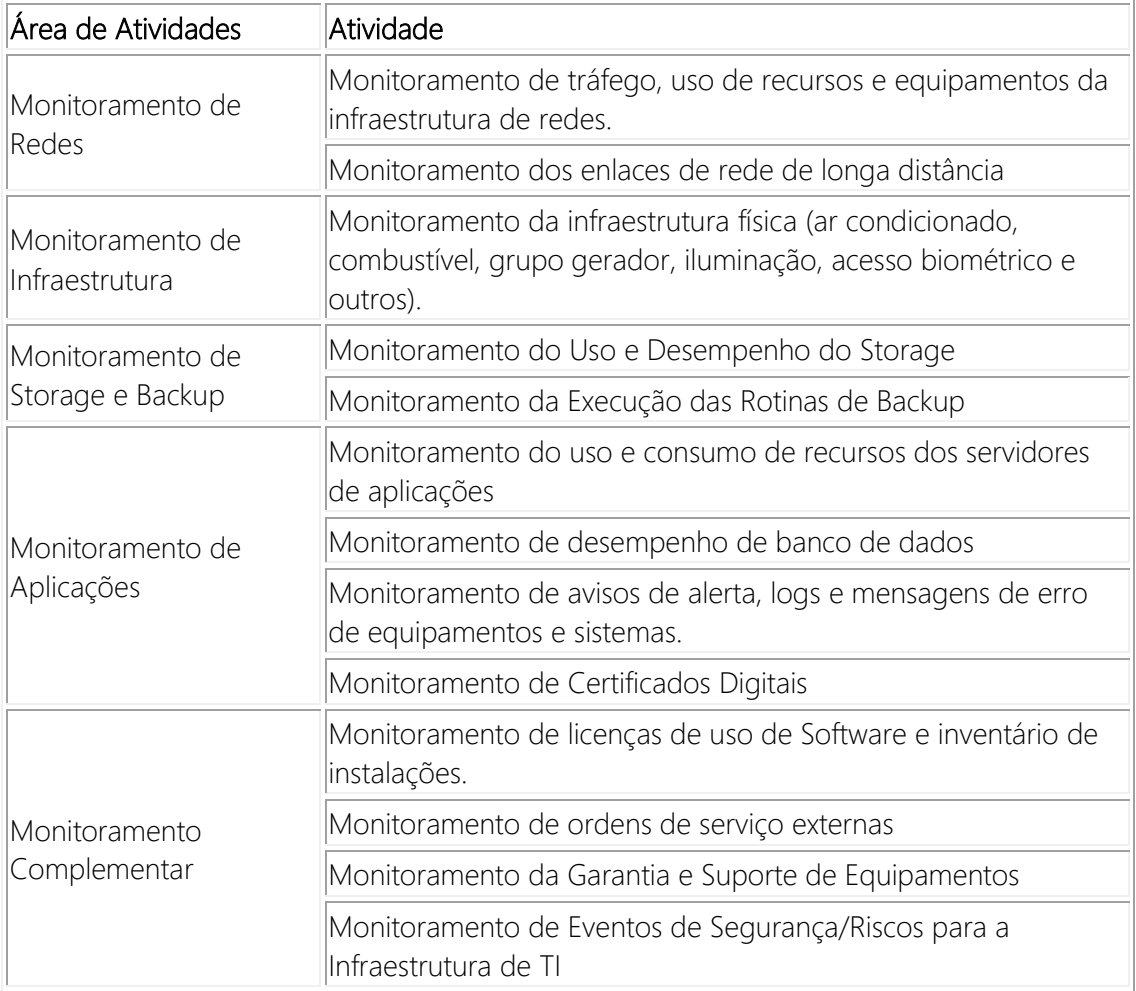

TABELA 4: Atividades de Monitoramento